## **BUNAMFAN 2022 COMPUTER STUDIES (451/2)**

## **MARKING SCHEME**

## **QUESTION 1: SPREADSHEET**

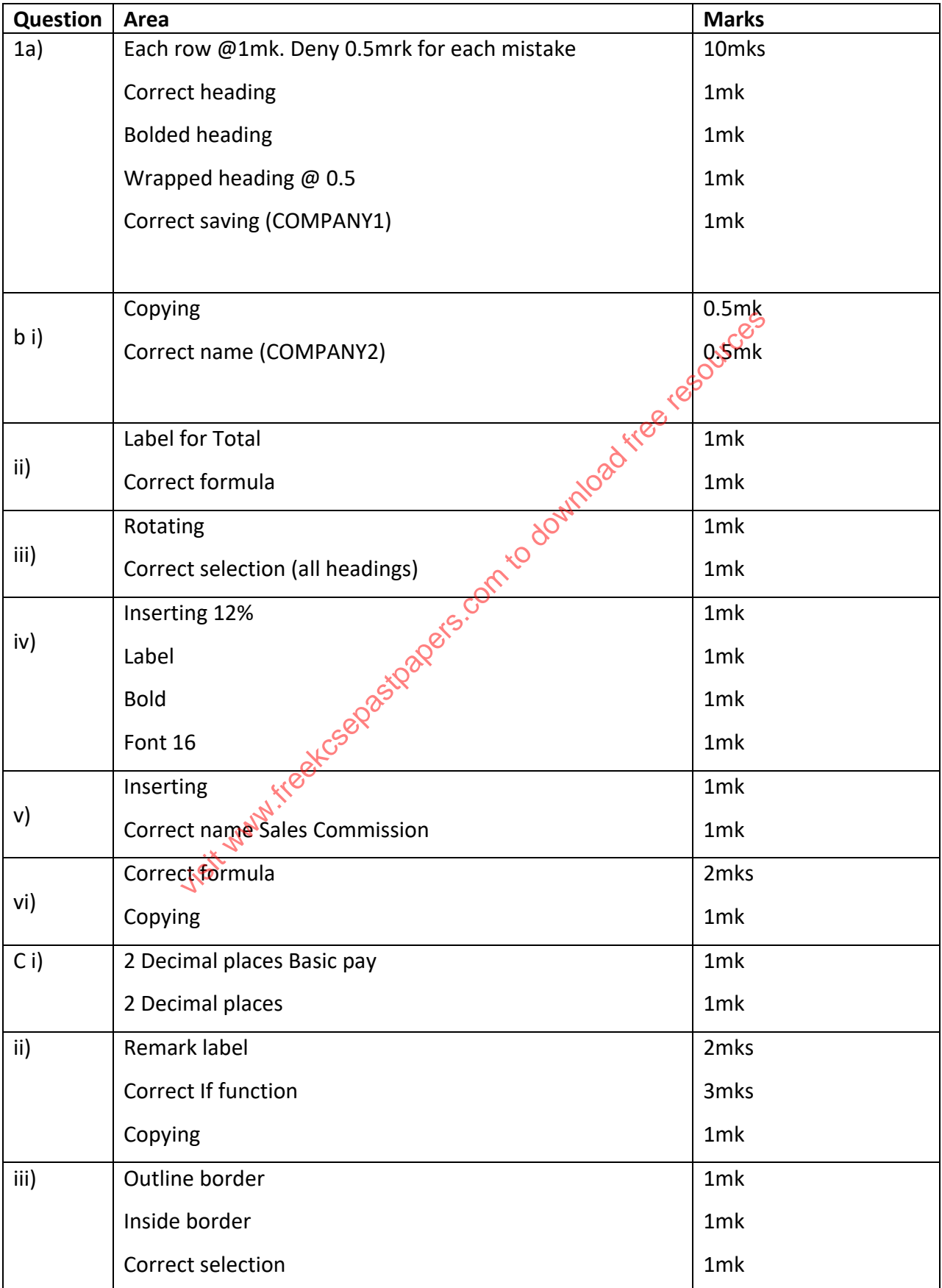

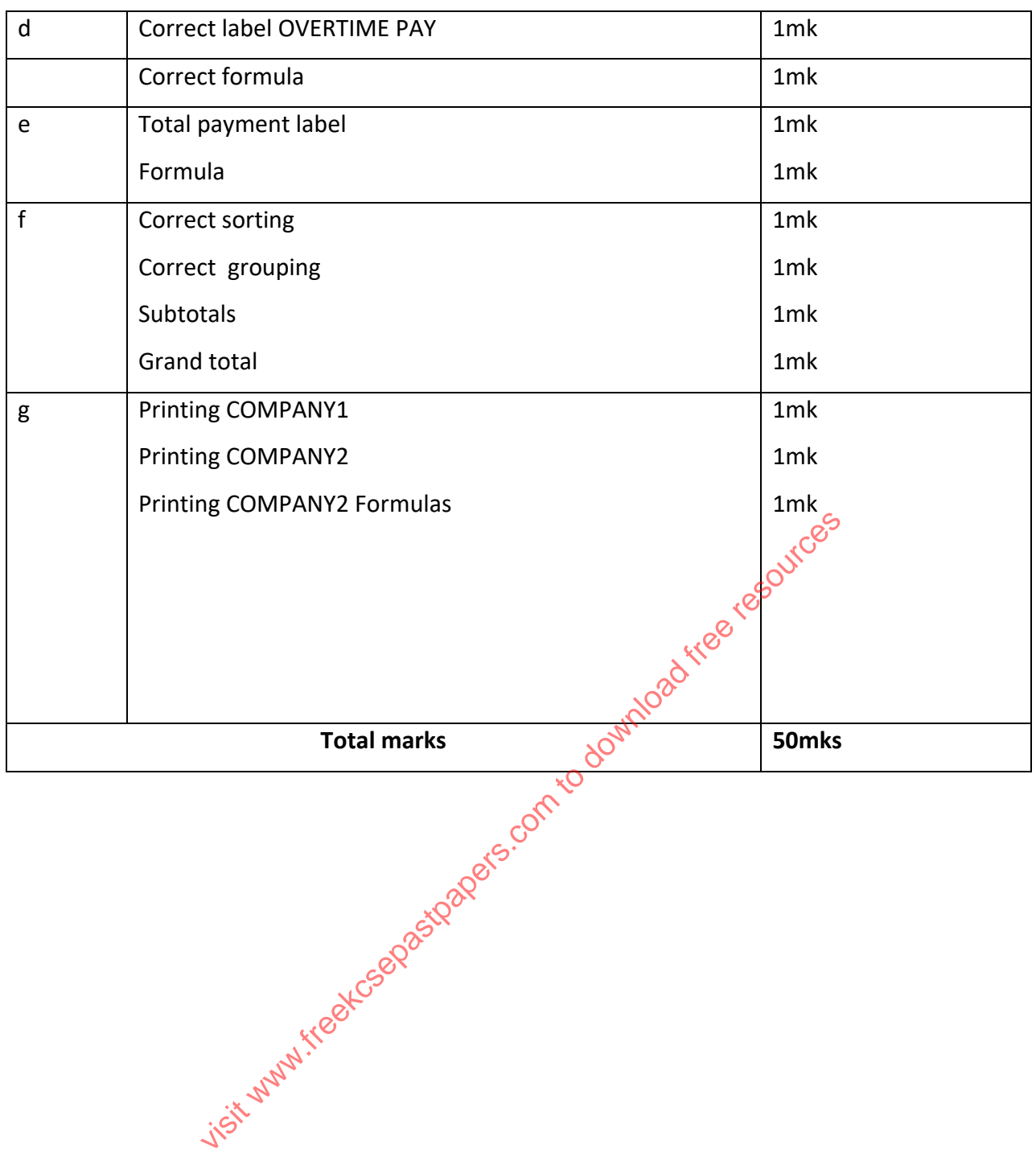

## **QUESTION 2: DATABASE**

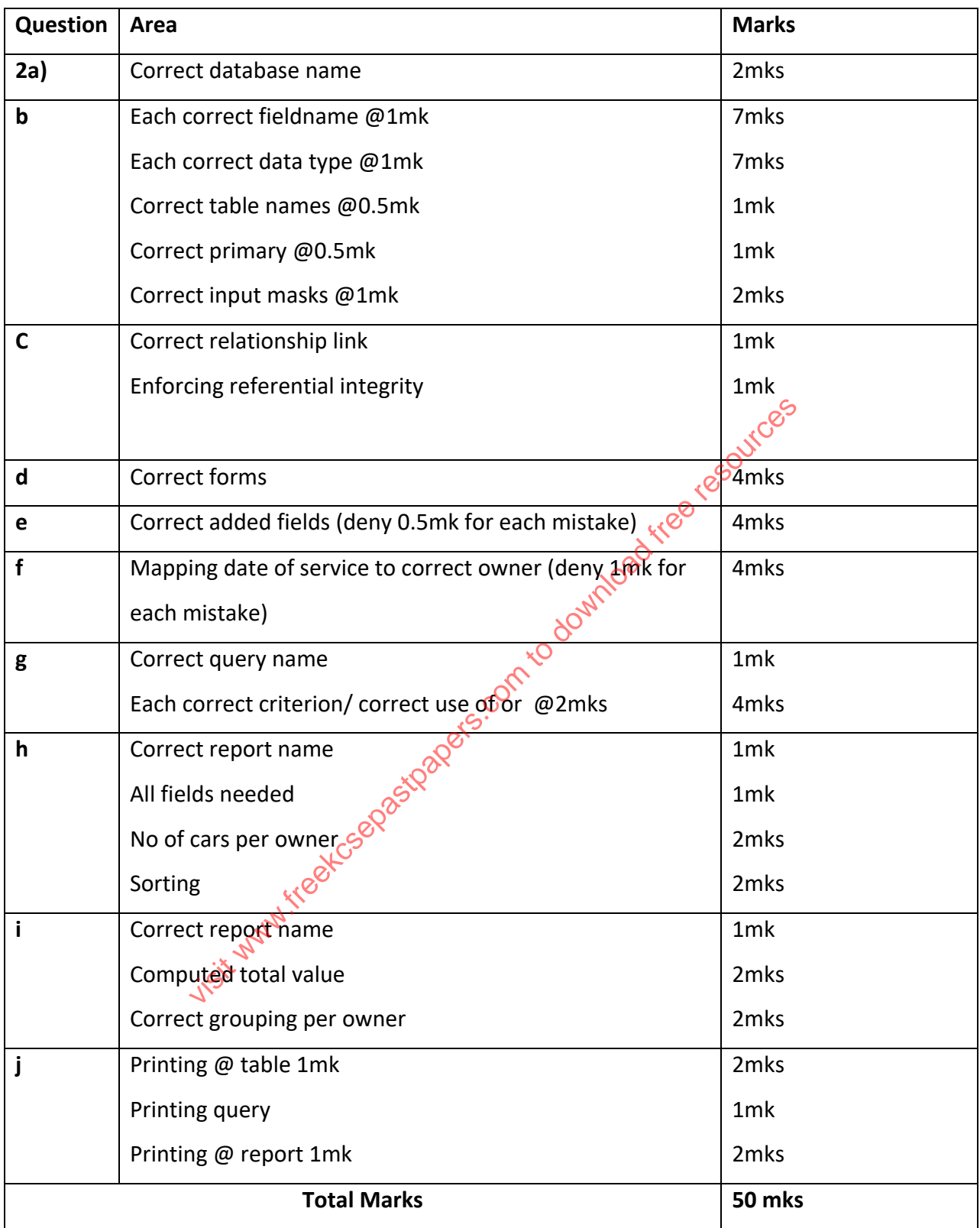